## Holographie – Zaubern mit Licht

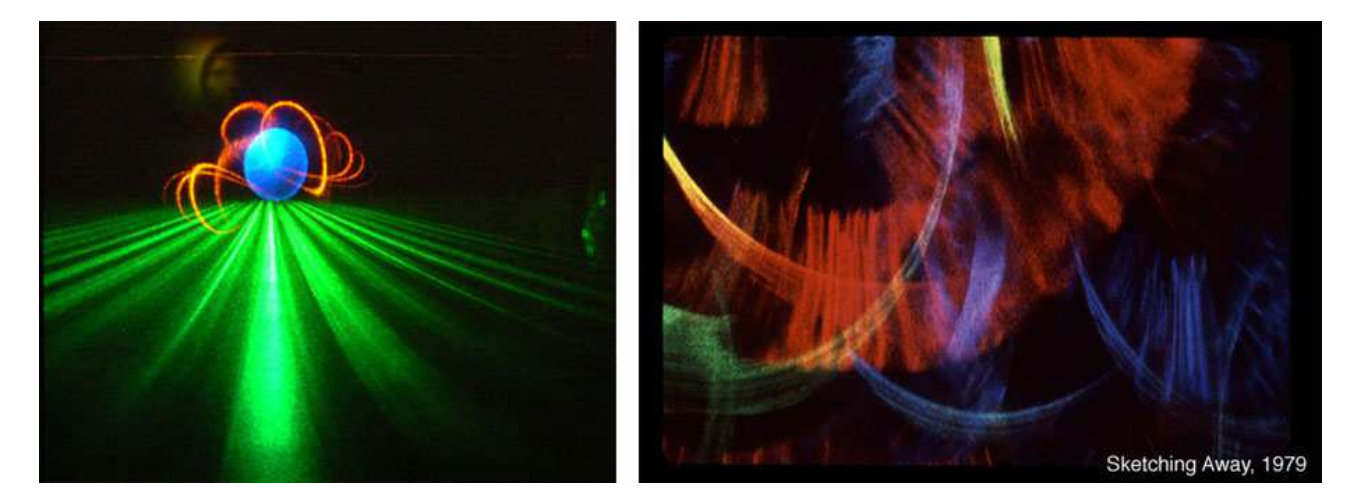

### Wie funktioniert`s eigentlich ?

Nun das Prinzip von Denis Gabor / Ungarn aus 1948 wurde 1971 mit dem Nobelpreis für Physik ausgezeichnet.

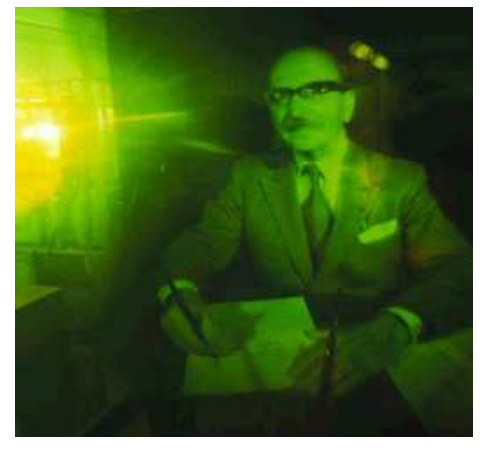

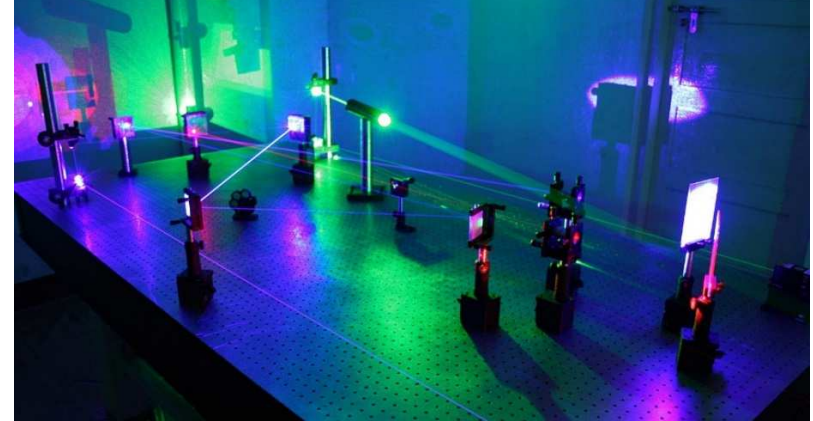

Pulslaserhologramm von Denis Gabor Holographielabor – Aufnahmeverfahren mit Laser

**Ein Hologramm ist eine Überlagerung von vielen Fresnel Linsen, von denen jede einen Bildpunkt im Raum vor oder hinter dem Hologramm erzeugt.** 

schematische Darstellung der Überlagerung von Fresnel Linsen

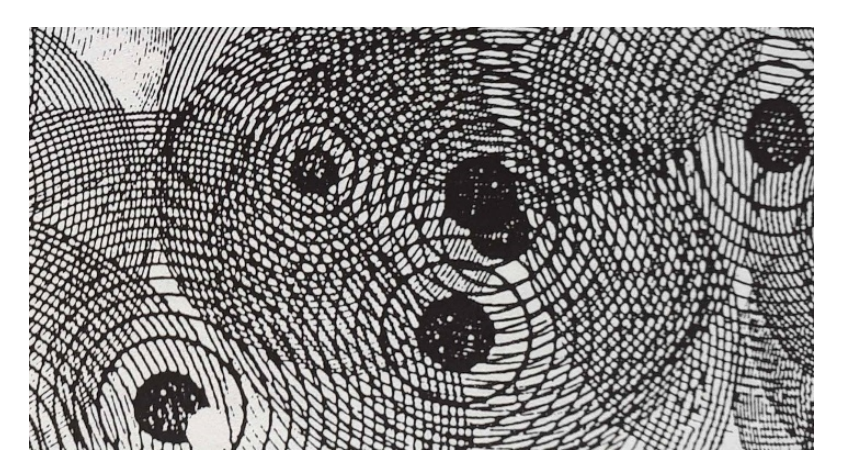

#### Wie funktioniert´s?

Also ganz trivial wird´s nicht- Ich versuche es in ein paar nachvollziehbaren Schritten:

Das Bild entsteht im Raum vor und hinter der Bildebene und man kann das Objekt rundherum betrachten, als ob es ein tatsächlich vorhandener optischer Gegenstand wäre.

(1)D.h. das **Hologramm verändert das Licht derart, daß man glauben möchte es käme nicht von der Oberfläche des Hologramms, sondern von einem Objekt im Raum**. Und das ist der entscheidende Punkte dabei !

Nur wie geht das, das Licht wird ja offensichtlich vom Hologramm reflektiert ?

Es arbeitet mit einem **Interferenzmuster**, das kohärente (= im Gleichtakt sinusförmig schwingende) **Lichtwellen so überlagert, daß sie den Anschein haben, sie kämen vom Objekt und nicht von der holographischen Platte.** 

Beginnen wir mit Hologrammen, die nur mit Laserlicht sichtbar werden. **Laser** (**L**ight **a**mplification by **s**timulated **e**mission of **r**adiation ) erzeugen kohärentes einfärbiges Licht .

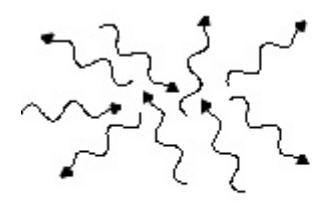

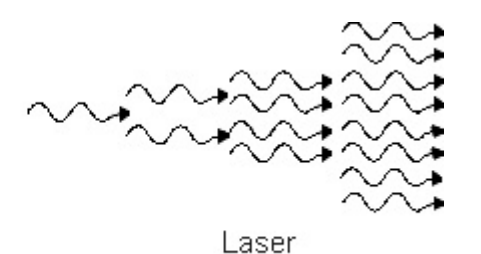

Thermischer Strahler (Lampe)

#### **(2)Reduzieren wir das Objekt auf einen einzelnen Punkt.**

Dann ist die Frage, wie macht es die holographische Platte, das es den Anschein hat, als käme das Licht von diesem einen Punkt z.B. in einem gewissen Abstand vor der Platte ?

Im Unterschied dazu wird bei einem Foto das Licht von den einzelnen Bildpunkten am Foto reflektiert und in den Raum gestreut. Das Bild besteht aus einzelnen Bildpunkten und entsteht in der Fotoebene. Dort kann es durch die Lichtstreuung aus allen Richtungen wahrgenommen werden.

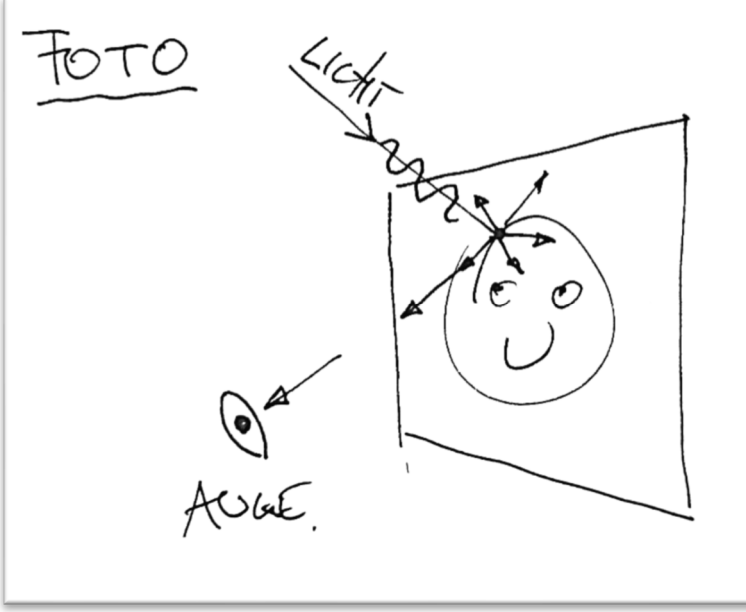

Das **Hologramm** reflektiert das Licht und **wirkt dabei wie eine Linse**, die es bündelt und einen Brennpunkt hat, der dann als Punkt im Raum ( hier sichtbarer Bildpunkt vor holographischer Ebene) wahrgenommen wird.

HOLOGRATIM:  $40/7$ Sychtstorer BILD persuct<br>Vor HOLO GRAMM<br>BILD punkt AUFNETZ find<br>3)Überlagert man nun viele Linsen mit ihren Bildpunkten im Raum vor oder hinter dem<br>Hologramm, so entsteht ein räumliches Objekt.<br>Wie bei einem Spiegel mu<sup>ng</sup>

# **Hologramm, so entsteht ein räumliches Objekt.**

Wie bei einem Spiegel muß immer ein Teil des Hologramms auf gerader Linie hinter oder vor dem Bildpunkt liegen, damit man ihn sehen kann.

Das war´s schon, das Licht scheint durch die Linsenbildung nicht mehr vom Hologramm zu kommen, sondern vom Brennpunkt ( hier sichtbarer Bildpunkt vor holographischer Ebene ) der Linse im Raum.

Die Frage ist nur – da sind keine Linsen sichtbar und wenn, wie würde man so viele Linsen auf dem Hologramm überlagern können ?

Nun es gibt nicht nur **Linsen** mit einem gewölbten Glas oder Flüssigkeitskörper wie ein Vergrößerungsglas oder unser Auge. Es gibt auch sogenannte **Fresnel Linsen**, aus Glas – die kennt man von Leuchttürmen und solche, **die auf einem Interferenzmuster basieren** und aber wie eine herkömmliche Linse wirken.

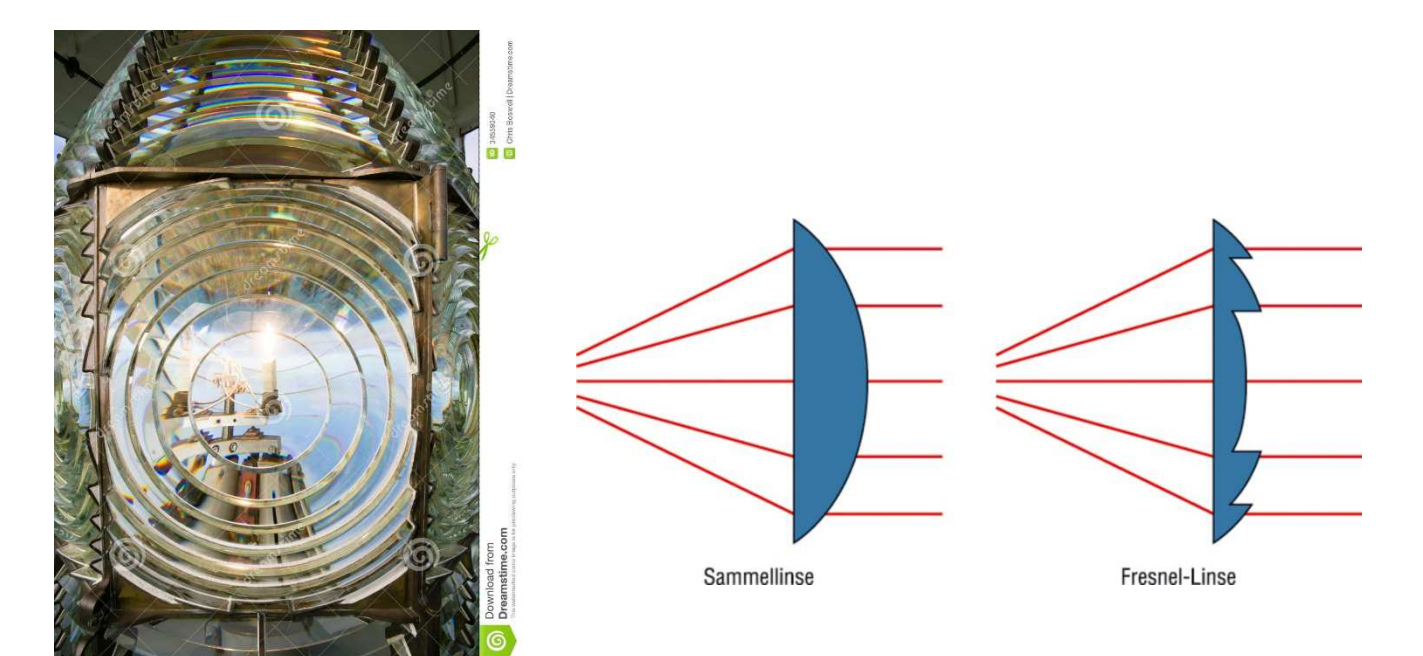

**Fresenelsche Zonenlinse** – als Interferenzmuster auf einer Fotoplatte.

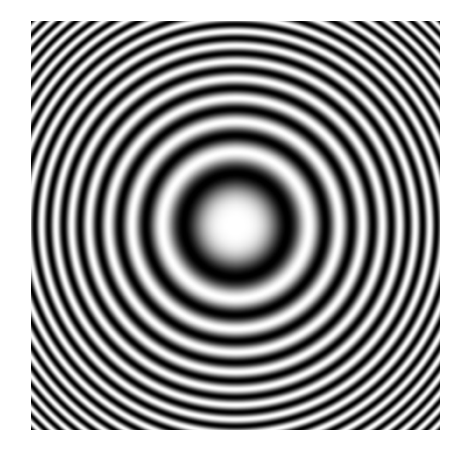

Wie entsteht nun so ein Interferenzmuster und warum wirkt es wie eine Linse ?

Überlagert man Wellen, addieren oder subtrahieren sie sich (= Interferenz) und es entsteht ein sogenanntes stehendes Wellenbild. ( Hier im Bild zwei punktförmige Quellen der Wellen, die sich in alle Richtungen bewegen. Die Wellen haben gleiche Geschwindigkeit, es entstehen stehende Wellen, die sich in den dunklen Zonen auslöschen und in den hellen Zonen verstärken.)

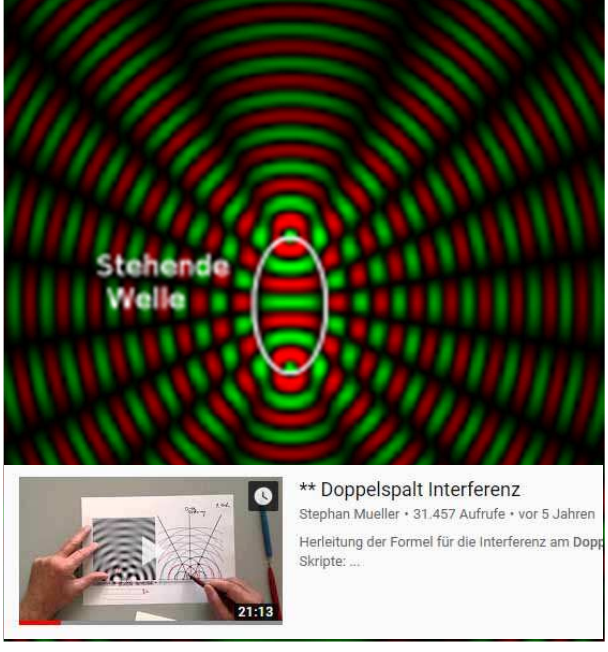

Überlagerung zweier punktförmiger Wellen

 Stehende Wellen – siehe auch youtube Doppelspalt Interferenz

Arbeitet man nun mIt Laserlicht, das kohärent ist – also im Gleichtakt schwingt und sich mit Lichtgeschwindigket bewegt – so entsteht bei der Überlagerung von zwei Laserstrahlen ebenso ein stehendes Wellenbild = Interferenz, welches auf einer Photoplatte Schwärzung erzeugt und aufgezeichnet werden kann. Das kohärente Licht ist wichtig, damit das stehende Wellenbild sich nicht bewegt, nicht wandert, was eine gleichmäßige Schwärzung der Photoplatte hervorrufen würde.

Sonnenlicht ist nicht kohärent, daher eignet es sich nicht zur Aufzeichnung von Hologrammen.

Spezielle Hologramme können jedoch im Sonnenlicht betrachtet werden. Diese Hologramme filtern sozusagen einen kohärenten Teil aus dem Sonnenlicht heraus – dazu später die Erklärung.

**(4)Überlagert man nun einen ebene Wellenfront mit einer punktförmigen, so einsteht eine Fresnel Zonenlinse.** In der Graphik das stehende Wellenbild auf der Photoplatte in Schnitt und Ansicht. Die durchgeszogenen Linien sind Wellenberge , strichlierte entsprechen Wellentälern – auf der Photoplatte entsteht die Fresnel Linse als stehendes Wellenbild.

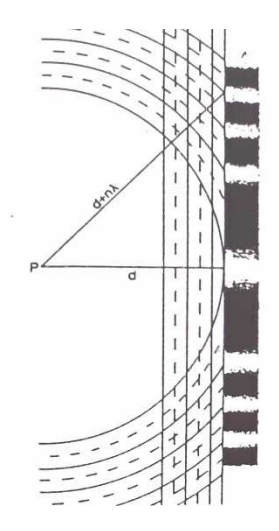

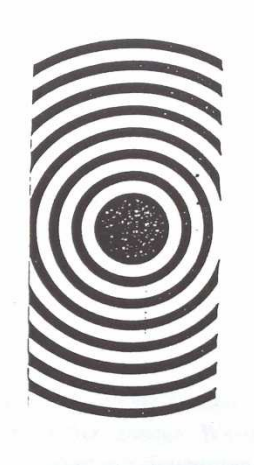

Lässt man nun eine kohärente ebene Welle auf die Zonenplatte treffen, so sieht man, daß von jedem nicht geschwärzent Punkt der Platte das Licht kugelförmig ( in der Schnittgraphik kreisförmig) gesteut wird.

Haben die Schwärzungen gleichen Abstand – **linkes Bild** – ergeben sich in der Überlagerung verstärkte ebene Wellenfronten ( in zwei Richtungen ), die sich mit Lichtgeschwindigkeit ausbreiten.

Betrachtet man das Wellenbild einer Fresnel Linse – **rechtes Bild**- kann man in der Überlagerung ebenfalls **verstärkte Wellenfronten** beobachten. Diese breiten sich nun kreis- bzw. kugelförmig aus.

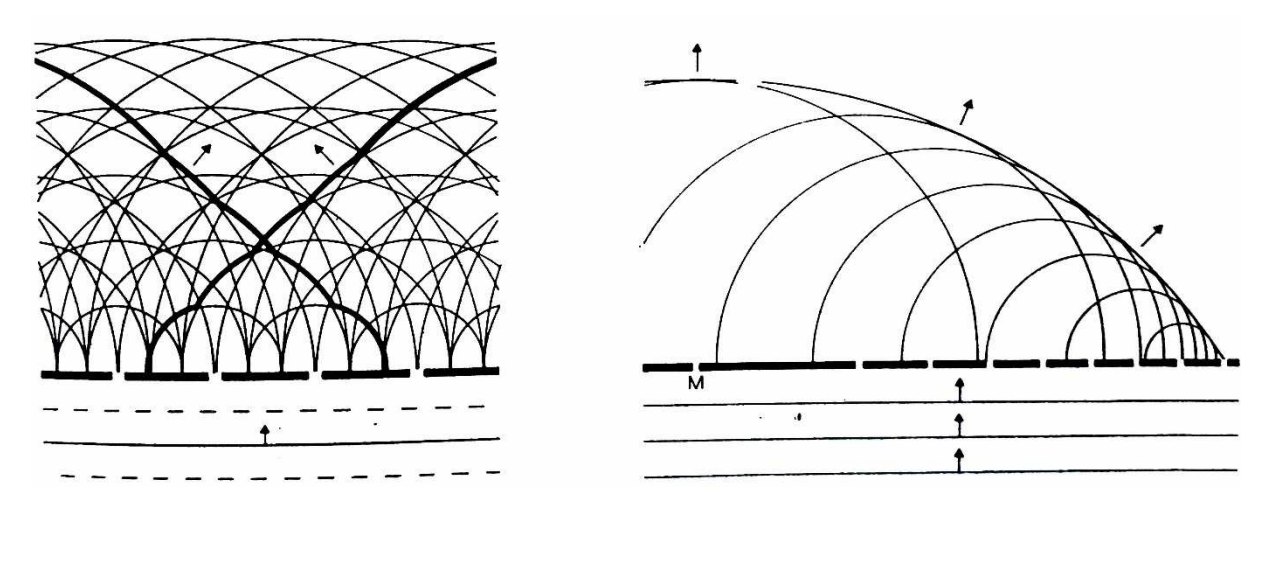

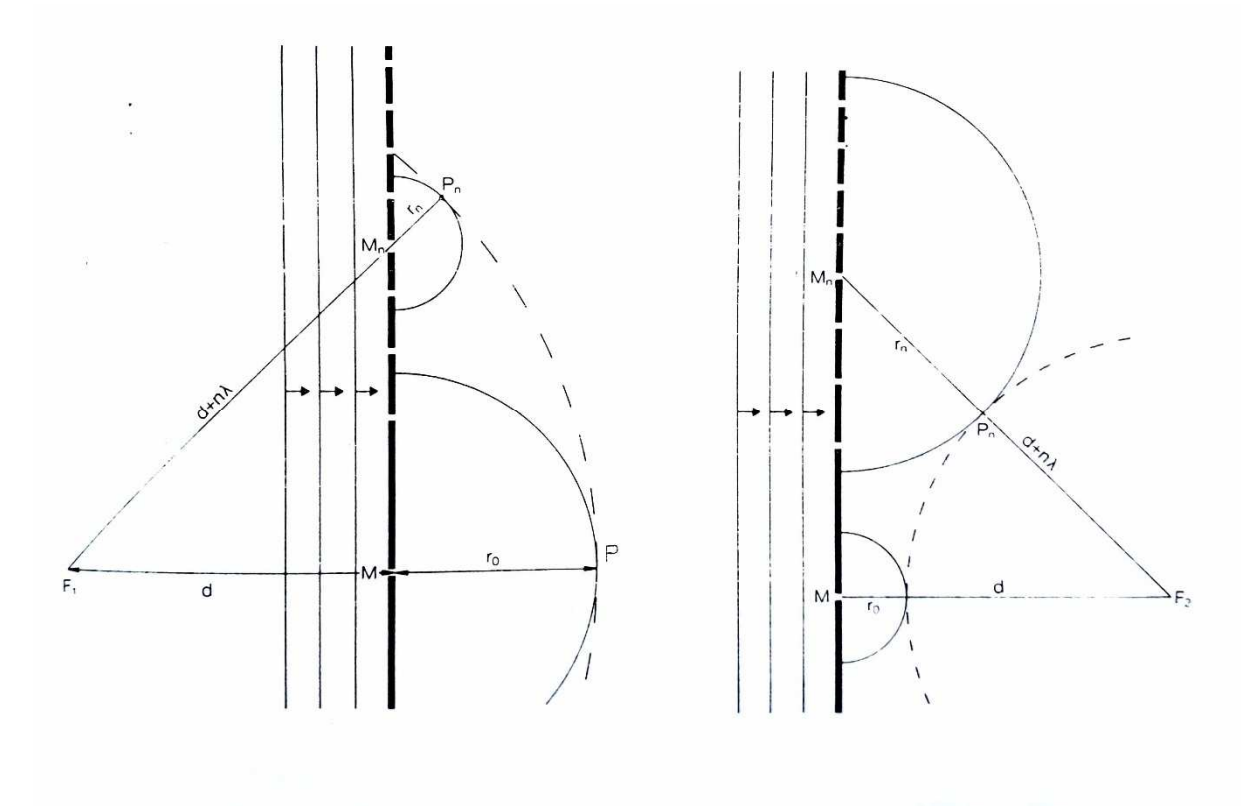

In der geometrischen Analyse lassen sich diese verstärkten Wellenfronten ( strichliert ) nachweisen.

**Das Zentrum des Kreises ist nun der Ursprung des überlagerten Wellenbildes**. Die Überlagerung kommt nur mit kohärntem Licht ( Laser ) durch Interferenz zu stande. Die sich nun kreis- bzw. räumlich betrachtet kugelförmig – ausbreitenden Wellenfronten haben einen Fokus/Brennpunkt vor bzw. hinter der Bildebene. Es enstehen zwei Bilder ( ein reelles und ein immaginäres = räumliches Bild.)

Lassen wir das reelle weg. Betrachten wir das räumliche. Die parallele Wellenfront wurde nun durch die Zonenlinse und Interferenz derart abgeändert, daß sie einen Brennpunkt vor- bzw. hinter der Bildebene hat, was einer Linse entspricht – ( Linse: parallele Wellen werden in einem Brennpunkt gebündelt – hier nicht durch Lichtbrechung, sondern durch Interferenz ).

#### **Das Licht scheint nun nicht mehr vom der holographischen Platte, sondern vom Brennpunkt im Raum zu kommen, den man als Bildpunkt wahrnimmt.** – **That´s it !**

(5) Überlagert man nun viele Fresnel Linsen, was als stehendes Interferenzmuster vieler Bildpunkte, möglich ist, ergibt sich in der Vergrößerung eines Hologramms folgendes Bild:

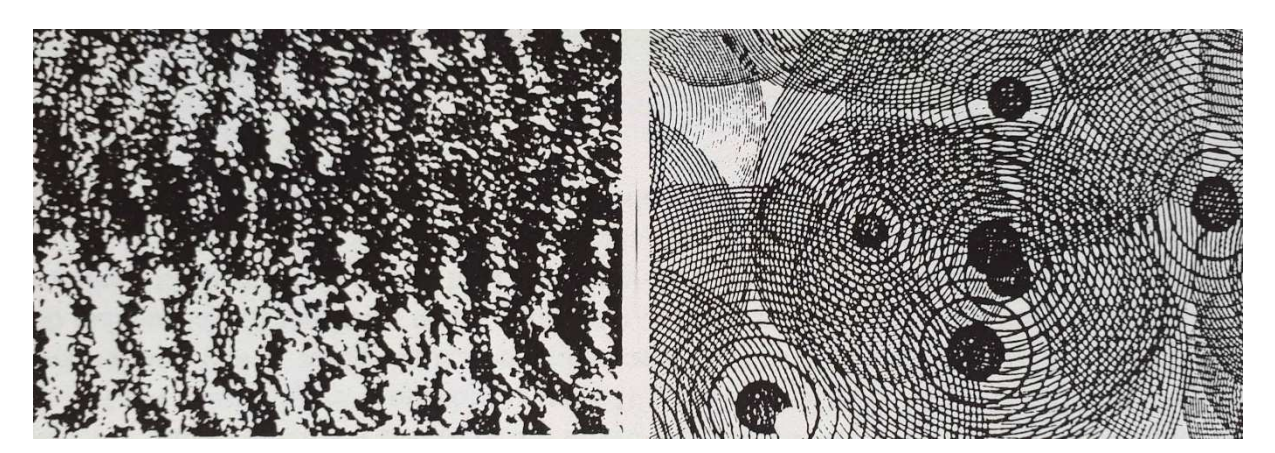

Vergrößerung Holographische Platte schematische Darstellung der Überlagerung vieler

Fresnel Linsen.

#### Wie sieht das in der praktischen Umsetzung aus ?

Man benötigt ein hochauflösendes Filmmaterial ( holographaphische Platte ).

**Diese belichtet man einerseits direkt mit einer ebenen Wellenfront aus einem Laser und andererseits richtet man einen Teil des Laserlichts auf ein Objekt, daß das Laserlicht kugelförmig reflektiert und sozusagen von jedem Punkt des Objekts aus eine Fresnel Linse auf der holographischen Platte erzeugt.** 

Beide Strahlen – der direkte (=Referenzstrahl) und der indirekte kugelförmige Objektstrahl bewegen sich mit Lichtgeschwindigkeit, interferrieren aber in einem stehenden Wellenbild auf der Photoplatte, wo sie die entsprechende Schwärzung hinterlassen.

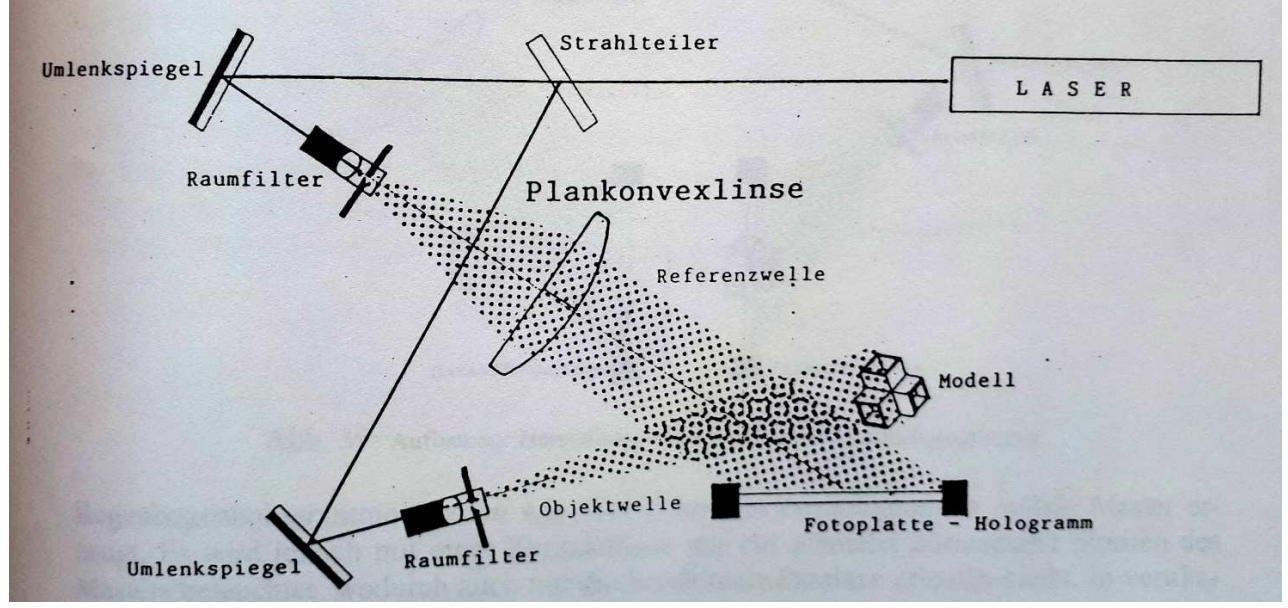

Aufnahmeanordnung im Labor

Wird nun die Photplatte entwickelt und mit **dem Referenzstrahl bleuchtet**, so entstehen aus der Summe der Fresnelinsen kugelförmige Wellenfronten, die räumlich den Fokus im aufgenommenen Objekt haben und somit von diesem und nicht vom Hologramm zu kommen scheinen.

So kommt das Objekt durch Interferenz in den Raum und kann von mehreren Seiten wie durch ein Fenster betrachtet werden – es erscheint wie ein Bild im Spiegel räumlich.

Durch die Parallaxe – verschoben Blickpunkte unser beiden Augen – entsteht dann für uns ein dreidimensionales räumliches Bild, wir bekommen den Eindruck das Objekt wäre optisch vorhanden.

Die einfachste Aufnahmeanordnung ist das Denisyuk Hologramm, bei dem der Laser aufgeweitet zuerst von vorne als Refernzstrahl auf die Fotoplatte trifft und dann auf das dahinterliegende Objekt und von diesem zurückreflektiert wird.

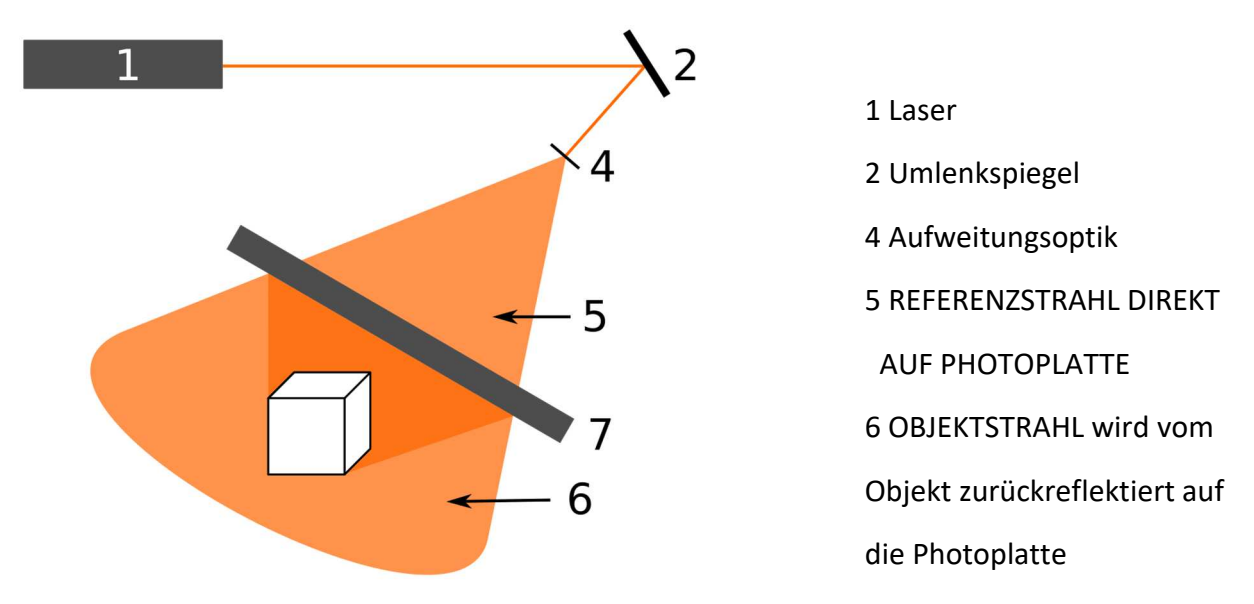

Bei der Rekonstruktion mit dem Referenzstrahl erscheint das Objekt dann an der Stelle, an der es bei der Aufnahme war.

Es gibt Hologramme, die auch im nicht-kohärenten Tageslicht sichtbar sind.

Wie kann man sich das erklären ?

Bei der vorher gezeigten Anordnung eines Denisyuk Hologramms sind der Referenz und der Objektstahl gegenläufig mit Lichtgeschwindigkeit. Durch das kohärente Laserlicht aber ergibt sich trotz doppelter Geschwindigkeit ebenso wieder ein stehendes Wellenbild. (Vergleiche das Bild der beiden punktförmigen Wellen – zwischen den beiden Punkten sind die Wellen gegenläufig. Es entsteht aber auch hier ein stehendes Wellenbild. )

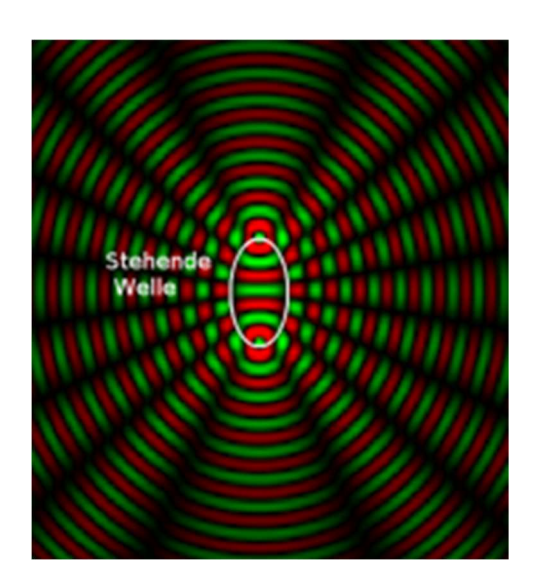

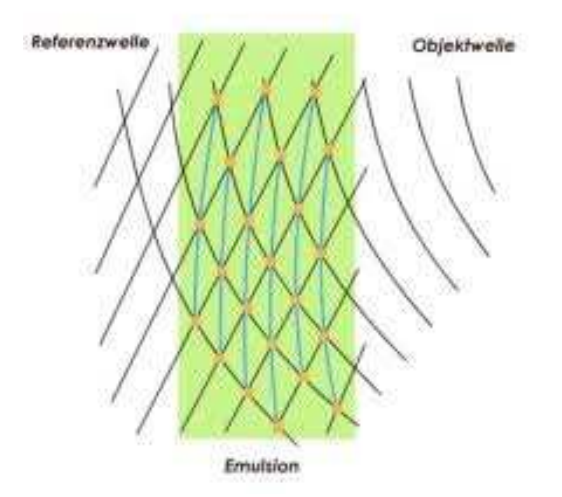

In der Schichtdicke der Fotoemulsion entstehen dabei schalenförmige Fresnellinsien ( hellblau).

Werden diese mit inkohärntem Licht bestrahlt, erfolgt eine Reflexion an jeder Schale. Die Lichtanteile, die genau der halben Wellenlänge des Schalenabstandes haben, überlagern sich und werden wiederum verstärkt ( λ/2 Plättchen). Es wird sozusagen ein kohärenter Teil des Lichtes verstärkt reflektiert, der wieder zur Interferenz geeignet ist.

#### Mehrfärbige Hologramme:

Man kann Hologramme auch mit mehreren verschiedenfärbigen Lasern gleichzeitig aufnehmen. Die Interferenzmuster überlagern sich wieder. Dadurch werden mehrfärbige Hologramme möglich.

Verändert man das Volumen der Filmschicht durch Chemikalien – wie Wasser, das einen Schwamm zum Aufquellen bringt, so verändert sich der Abstand der Schalen zueinander und die Farbe des holographischen Bildes verändert sich.

#### Wie kommt das Objekt vor die Bildebene ?

Man macht im Labor eine zweite holographische Aufnahme und ersetzt das Objekt durch das erste Hologramm. ( Das Hologramm entspricht ja dem räumlich optischen Abdruck des Objekts ).

Dann kann man die Lage des Objekts durch die neue Bildebene des zweiten Hologramms einfach durchschieben.

#### Unschärfe:

Laser haben eine gewisse Kohärenzlänge des Lichtes, die die Tiefe des darstellbaren Objekts bestimmen. Weiters hat in der Rekonstruktion mit Tageslicht ( Sonne oder Glühbirne = immer ein punktförmiges gerichtetes Licht das dem Referenzstrahl bei der Aufnahme entspricht ) enge Grenzen der Kohärenzlänge die zu Unschärfe führen. Auflösung des Filmmaterials und andere Effekte spielen Ebenfalls eine Rolle was die eingeschränkte Schärfe des Bildes betrifft.

#### Regenbogenhologramme:

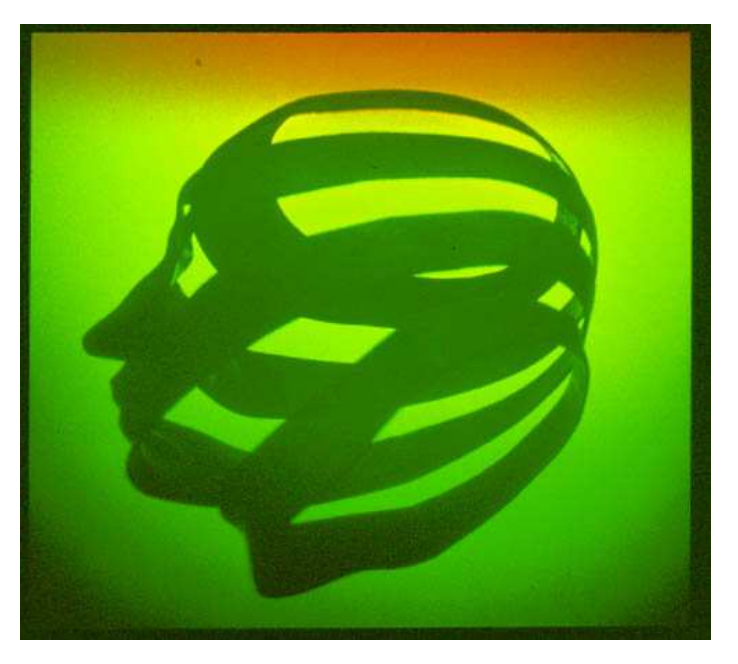

Rind II von Stephen Benton – Erfinde der Regenbogenholographie

Bei Regenbogenhologrammen wird beim Transfer (= zweite Aufnahme des Hologramms ) vom Masterhologramm ( 1. Aufnahme, die das Objekt ersetzt) nur ein horizontaler Streifen verwendet.

Dadurch behalten diese Hologramme die horizontale Parallaxe und erscheinen dreidimensional. Es ist aber nicht mehr möglich über oder unter das Objekt in der y- Richtung zu schauen.

In der y- Richtung ergibt sich als Interferenzmuster, daß nun die Schalenabstände der Fresnel Linsen vereinfacht gesagt durch den schrägen Lichteinfall immer andere Wellenlängen verstärkt werden ( vergleiche wieder λ/2 Plättchen ). Dadurch entsteht in y- Richtung ein regenbogenfarbiges Bild.

Multiplex Hologramme:

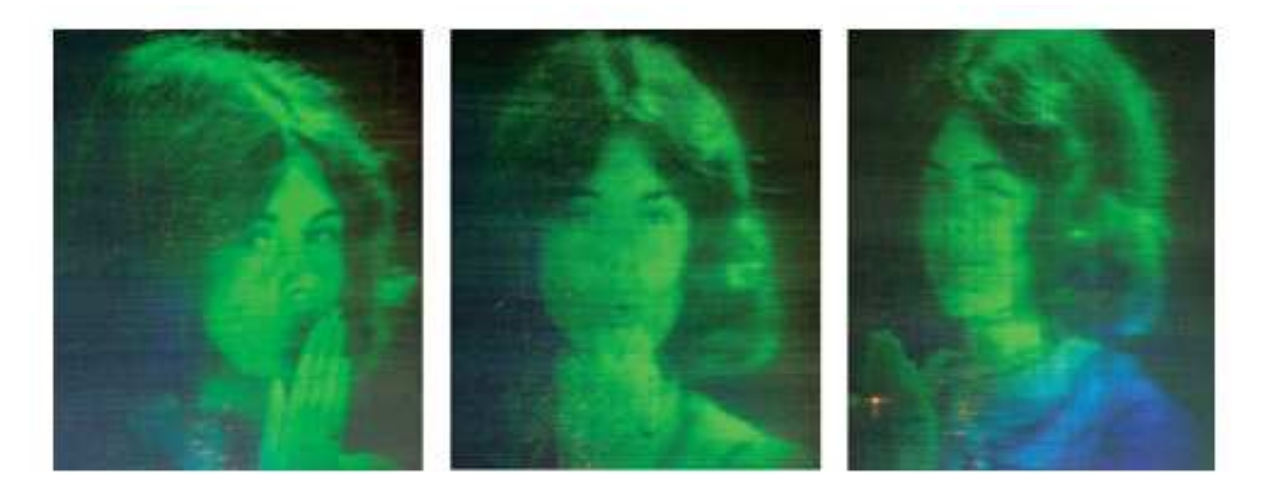

Eine Bewegungssequenz wird dargestellt. Es wird zunächst ein Film der Sequenz aufgenommen und das Objekt dabei horizontal gedreht.

Von jedem Bildwird über eine vertikale Streifenmaske eine Belichtung auf das Hologramm vorgenommen. Jedes Bild erscheint nur in einem sehr engen horizontalem Winkel sichtbar. In den beiden Augen des Betrachters wird jeweils bereits ein unterschiedliches Bild wahrgenommen. Durch das Drehen des Objekts bei der Filmaufnahme entsteht ein stereoskopischer Effekt, der das Objekt dann als dreidimensional erscheinen läßt. Bewegt man sich hin und her, werden immer andere Bilder der Filmsequenz sichtbar, das Objekt bewegt sich.

#### Pulsholographie:

Laser sind vergleichsweise lichtschwach ( Milliwatt bis Watt Lichtleistung ). Man benötigt längere Belichtungszeiten im Sekundenbereich. Da sich die Interferenzmuster im Mykrometerbereich abspielen, ist das stehende Wellenbild über mehrere Sekunden sehr vibrationsanfällig, weshalb man schwingungsgedämpfte Labortische benötigt. Mit gepulsten Lasern, die sehr kurze (im Nanosekundenbereich) intensive Lichtimpulse abgeben, ist es möglich auch von Menschen oder bewegten Objekten Aufnahmen zu machen.

#### Computergenerierte Hologramme

Die Interferenzmuster der Fresnellinsen können auch vom Computer berechnet werden.

Die Schwierigkeit liegt in der Übertragung des Musters auf ein Photomaterial oder einen Bildschirm.

#### Holographische Interferometrie:

Die Holographie kann zur Schwingungsanalyse an Bauteilen herangezogen werden.

Die Schwingungen werden wie bei der Spannungsoptik an Moirè Mustern sichtbar.

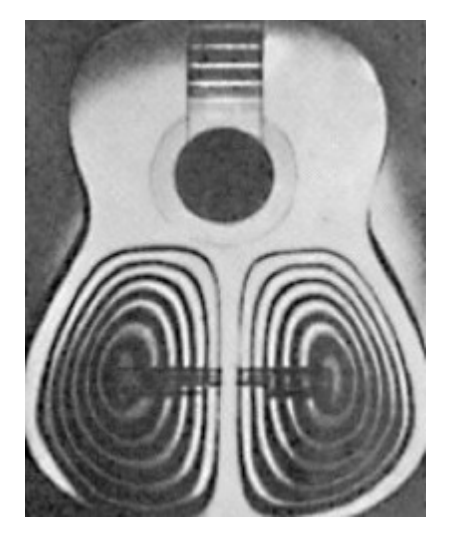

Schwingung an einem Gittarenkörper.

#### HOE – holographisch optische Elemente

Sind zum Beispiel Fesnel Linsen ( flache holographische Linsen )oder Refraktionsgitter

( Beugungsgitter) für tech. optische Geräte .

Literaturverweis: Bruno Ernst – Holographie – Zaubern mit Licht

+ Internetrecherchen